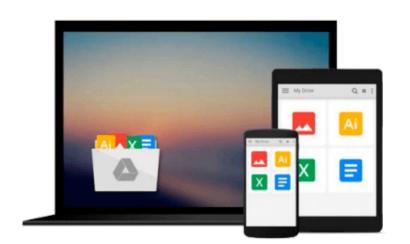

## The Windows Command Line Beginner's Guide -Second Edition

Jonathan Moeller

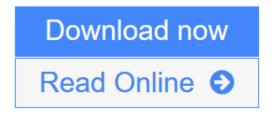

Click here if your download doesn"t start automatically

# The Windows Command Line Beginner's Guide - Second Edition

Jonathan Moeller

#### The Windows Command Line Beginner's Guide - Second Edition Jonathan Moeller

The Windows Command Line Beginner's Guide gives users new to the Windows command line an overview of the Command Prompt, from simple tasks to network configuration.

In the Guide, you'll learn how to:

-Manage the Command Prompt.

-Copy & paste from the Windows Command Prompt.

-Create batch files.

-Remotely manage Windows machines from the command line.

-Manage disks, partitions, and volumes.

-Set an IP address and configure other network settings.

-Set and manage NTFS and file sharing permissions.

-Customize and modify the Command Prompt.

-Create and manage file shares.

-Copy, move, and delete files and directories from the command line.

-Manage PDF files and office documents from the command line.

-And many other topics.

**<u>Download</u>** The Windows Command Line Beginner's Guide - Second Edit ...pdf

**Read Online** The Windows Command Line Beginner's Guide - Second Ed ...pdf

Download and Read Free Online The Windows Command Line Beginner's Guide - Second Edition Jonathan Moeller

### Download and Read Free Online The Windows Command Line Beginner's Guide - Second Edition Jonathan Moeller

#### From reader reviews:

#### **Dale Winsett:**

Have you spare time for just a day? What do you do when you have more or little spare time? Yeah, you can choose the suitable activity with regard to spend your time. Any person spent all their spare time to take a go walking, shopping, or went to the Mall. How about open or read a book allowed The Windows Command Line Beginner's Guide - Second Edition? Maybe it is to get best activity for you. You realize beside you can spend your time using your favorite's book, you can smarter than before. Do you agree with the opinion or you have other opinion?

#### Tina Olsen:

The event that you get from The Windows Command Line Beginner's Guide - Second Edition is a more deep you looking the information that hide inside the words the more you get thinking about reading it. It does not mean that this book is hard to recognise but The Windows Command Line Beginner's Guide - Second Edition giving you joy feeling of reading. The author conveys their point in specific way that can be understood simply by anyone who read it because the author of this reserve is well-known enough. This particular book also makes your current vocabulary increase well. That makes it easy to understand then can go to you, both in printed or e-book style are available. We recommend you for having that The Windows Command Line Beginner's Guide - Second Edition instantly.

#### **Susanne Pineda:**

The particular book The Windows Command Line Beginner's Guide - Second Edition has a lot details on it. So when you check out this book you can get a lot of advantage. The book was written by the very famous author. The writer makes some research previous to write this book. This specific book very easy to read you can get the point easily after reading this article book.

#### Jim Molnar:

Are you kind of active person, only have 10 or 15 minute in your moment to upgrading your mind skill or thinking skill even analytical thinking? Then you are experiencing problem with the book than can satisfy your short space of time to read it because this time you only find e-book that need more time to be read. The Windows Command Line Beginner's Guide - Second Edition can be your answer since it can be read by an individual who have those short time problems.

Download and Read Online The Windows Command Line Beginner's Guide - Second Edition Jonathan Moeller #T01L9NQIGOZ

## **Read The Windows Command Line Beginner's Guide - Second Edition by Jonathan Moeller for online ebook**

The Windows Command Line Beginner's Guide - Second Edition by Jonathan Moeller Free PDF d0wnl0ad, audio books, books to read, good books to read, cheap books, good books, online books, books online, book reviews epub, read books online, books to read online, online library, greatbooks to read, PDF best books to read, top books to read The Windows Command Line Beginner's Guide - Second Edition by Jonathan Moeller books to read online.

### Online The Windows Command Line Beginner's Guide - Second Edition by Jonathan Moeller ebook PDF download

The Windows Command Line Beginner's Guide - Second Edition by Jonathan Moeller Doc

The Windows Command Line Beginner's Guide - Second Edition by Jonathan Moeller Mobipocket

The Windows Command Line Beginner's Guide - Second Edition by Jonathan Moeller EPub